#### Around the Numerical Evaluation of D-Finite Functions

Marc Mezzarobba

AriC Team – Inria

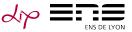

CalSci department meeting, LIP6, Paris February 19, 2013

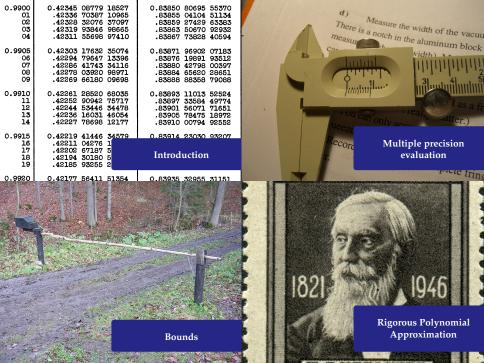

| 0.9900                         | 0.42345 08779 18527                                                                         | 0.83850 80695 55370                 |
|--------------------------------|---------------------------------------------------------------------------------------------|-------------------------------------|
| 01                             | .42336 70387 10965                                                                          | .83855 04104 51134                  |
| 02                             | .42328 32076 37097                                                                          | .83859 27429 63383                  |
| 03                             | .42319 93846 98665                                                                          | .83863 50670 92932                  |
| 04                             | .42311 55698 97410                                                                          | .83867 73828 40594                  |
| 0.9905                         | 0.42303 17632 35074                                                                         | 0.83871 96902 07183                 |
| 06                             | .42294 79647 13396                                                                          | .83876 19891 93512                  |
| 07                             | .42286 41743 34116                                                                          | .83880 42798 00397                  |
| 08                             | .42278 03920 98971                                                                          | .83884 65620 28651                  |
| 09                             | .42269 66180 09698                                                                          | .83888 88358 79088                  |
| 0.9910                         | 0.42261 28520 68035                                                                         | 0.83893 11013 52524                 |
| 11                             | .42252 90942 75717                                                                          | .83897 33584 49774                  |
| 12                             | .42244 53446 34478                                                                          | .83901 56071 71651                  |
| 13                             | .42236 16031 46054                                                                          | .83905 78475 18972                  |
| 14                             | .42227 78698 12177                                                                          | .83910 00794 92552                  |
| 0.9915<br>16<br>17<br>18<br>19 | 0.42219 41446 34579<br>.42211 04276 1<br>.42202 67187 5<br>.42194 30180 5<br>.42185 93255 2 | 0.83914 23030 93207<br>Introduction |
| 0.9920                         | 0.42177 56411 51354                                                                         | 0.83935 32955 31151                 |

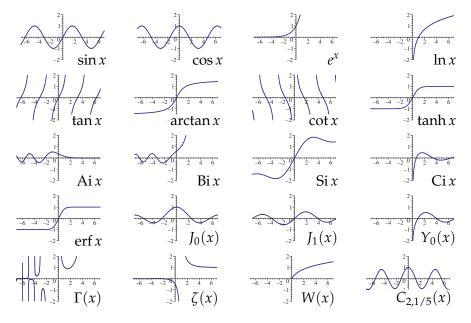

#### **D-Finite Functions**

An analytic function  $y(z) : \mathbb{C} \to \mathbb{C}$  is said to be D-finite (holonomic) iff it satisfies a linear (homogeneous) ODE with polynomial coefficients:

$$a_r(z) y^{(r)}(z) + \dots + a_1(z) y'(z) + a_0(z) y(z) = 0, \quad a_j \in \mathbb{K}[z].$$

The sequence of Taylor coefficients of a D-finite functions obeys a linear *recurrence relation* with polynomial coefficients.

Example: 
$$y(z) = \sin z$$
  
 $y''(z) + y(z) = 0$   $y(0) = 0$ ,  $y'(0) = 1$ 

#### **D-Finite Functions**

An analytic function  $y(z) : \mathbb{C} \to \mathbb{C}$  is said to be D-finite (holonomic) iff it satisfies a linear (homogeneous) ODE with polynomial coefficients:

 $a_r(z) y^{(r)}(z) + \dots + a_1(z) y'(z) + a_0(z) y(z) = 0, \quad a_j \in \mathbb{K}[z].$ 

The sequence of Taylor coefficients of a D-finite functions obeys a linear *recurrence relation* with polynomial coefficients.

Example :  $y(z) = K_0(z)$  (modified Bessel function) z y''(z) + y'(z) - z y(z) = 0

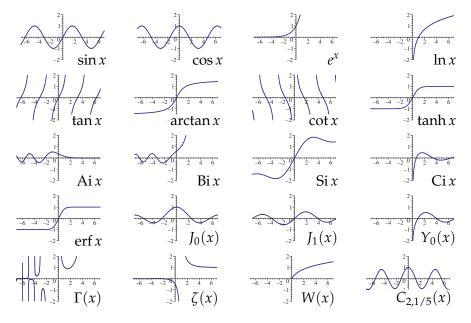

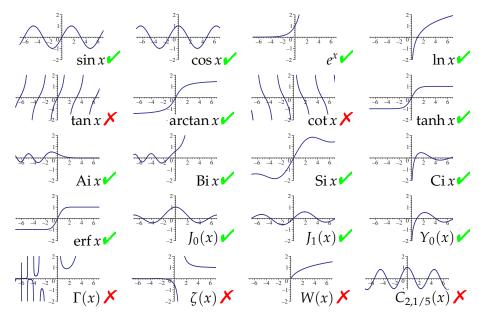

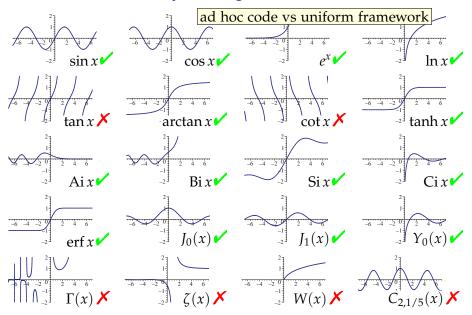

| Dynamic Dictionary of Mathematical Functions - Icoweasel                                                     |                                                                                              | =              |
|----------------------------------------------------------------------------------------------------|----------------------------------------------------------------------------------------------|----------------|
| Edit View Higtory Bookmarks ScrapBook Tools Help                                                             |                                                                                              |                |
| 🛶 🝷 🔶 😰 🏠 🔍 🔍 🔍 🔞 http://ddmf.msr-inria.inria.fr/ddmf?senvice=MainIndex&re<br>01] Dynamic Dictionary of Ma 🗣 | ndering=jsMath 🗘 🔻 🗰 Wikipeda                                                                | (en)           |
| 01) Dynamic Dictionary of Ma                                                                                 |                                                                                              |                |
| Home                                                                                                    |                                                                                              | Glossary       |
|                                                                                                    |                                                                                              |                |
| Dynamic Dictional                                                                                            | ry of Mathematical Functior                                                                  | าร             |
|                                                                                                    |                                                                                              |                |
| valecome to this interactive site                                                                            | Contents                                                                                     | rendering link |
| W <sup>elcome</sup> to this interactive site<br>on <u>Mathematical Functions</u> , with                      | contents                                                                                     |                |
| properties, truncated expansions,                                                                            | • The inverse cosecant $\arccos(x)$                                                          |                |
| numerical evaluations, plots, and                                                                            |                                                                                              |                |
|                                                                                                    |                                                                                              |                |
| more. The functions currently                                                                                | • The inverse cotangent $\operatorname{arccot}(x)$                                           |                |
| presented are elementary functions                                                                           | • The inverse hyperbolic cosecant $\operatorname{arccsch}(x)$                                |                |
| and special functions of a single                                                                            | • The Airy function of the first kind $Ai(x)$                                                |                |
| variable. More functions — special                                                                           | • The inverse secant $\operatorname{arcsec}(x)$                                              |                |
| functions with parameters,                                                                                   | • The inverse sine $\arcsin(x)$                                                              |                |
| orthogonal polynomials, sequences                                                                            |                                                                                              |                |
| min be duded man the project                                                                                 | • The inverse tangent $\arctan(x)$                                                           |                |
|                                                                                                    | • The <u>Airy function (of the second kind)</u> $\operatorname{Bi}(x)$                       |                |
| Select a special function from                                                                               | • The hyperbolic cosine integral $\mathrm{Chi}(x)$                                           |                |
| the list                                                                                                    | • The <u>cosine integral</u> $Ci(x)$                                                         |                |
|                                                                                                    | • The <u>cosine</u> $\cos(x)$                                                                |                |
|                                                                                                    | • The <u>exponential integral</u> $\operatorname{Ei}(x)$                                     |                |
| nop on selecting and comparing                                                                               |                                                                                              |                |
| 5                                                                                                    | • The error function $\operatorname{erf}(x)$                                                 |                |
|                                                                                                    | $ullet$ The $\operatorname{complementary}$ error function $\operatorname{erfc}\left(x ight)$ | ; - N.4.       |
| • Motivation of the project                                                                                  | The imaginary error function orfi (x)                                                        | jsMa           |

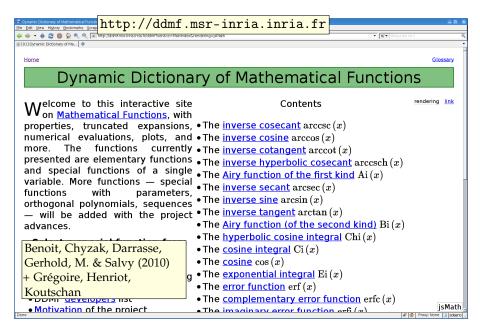

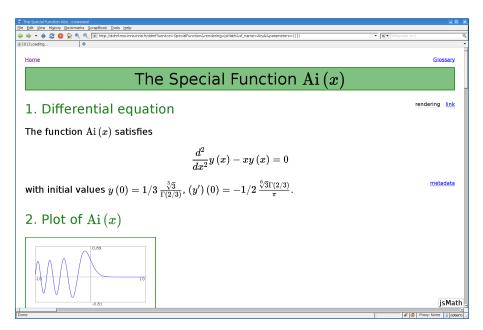

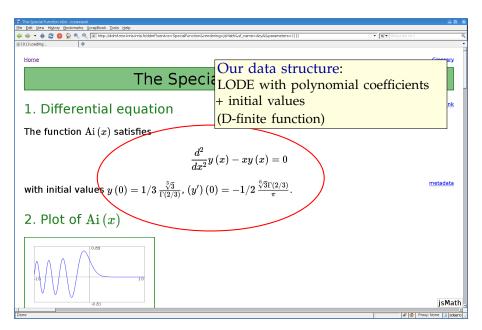

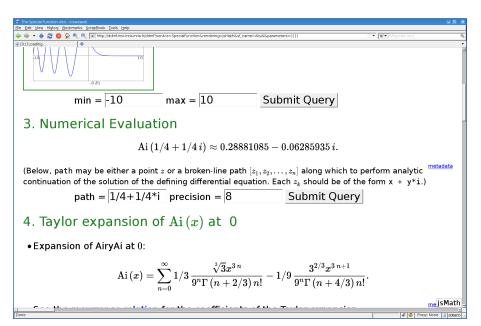

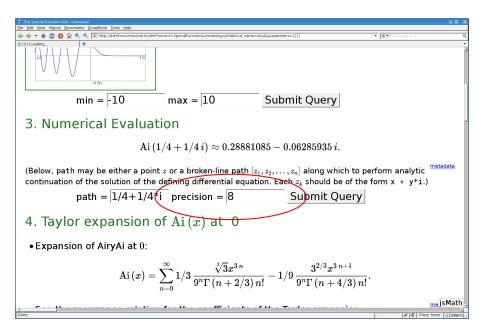

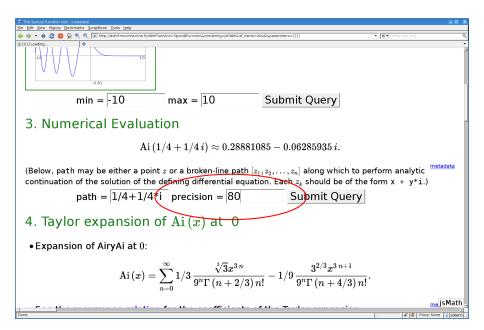

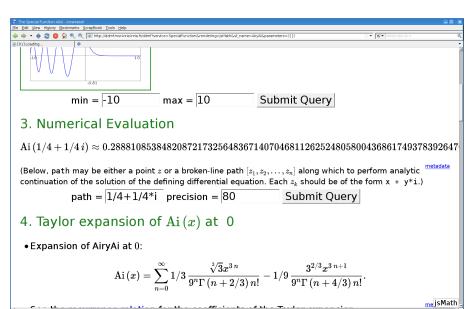

👬 🧑 Proxy: None 🔲 zoteno

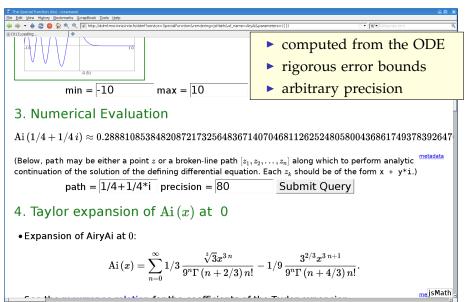

# 🧔 Proxy: None 💷 zotero

| 📽 The Special Function Aldd - Iceweasel                                                                    |                                           |
|----------------------------------------------------------------------------------------------------|-------------------------------------------|
| Bie Edit View Higtory Bookmarks ScrapBook Iools Help                                                       |                                           |
| 💠 🔷 🔹 😫 😫 🏠 🔍 🔍 📵 http://ddmf.msr-inria.inria.fr/ddmf?service=SpecialPunction&rendering=jsMath&sf_name=Alg | yAl&parameters=({))                       |
| [0] Loading                                                                                                | <ul> <li>computed from the ODE</li> </ul> |
|                                                                                                    | <ul> <li>rigorous error bounds</li> </ul> |
|                                                                                                    | <ul> <li>arbitrary precision</li> </ul>   |
| l36861749378392647020710083742 — 0.062859346556545<br>form analytic <sup>metadata</sup><br>prm x + y*i.)   | 730232761436943988956545624961055148330:  |
| metadata                                                                                                   | jsMath .                                  |
|                                                                                                    |                                           |

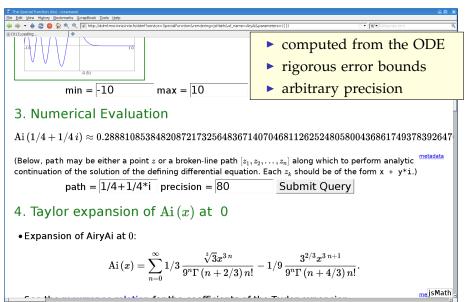

# 🧔 Proxy: None 💷 zotero

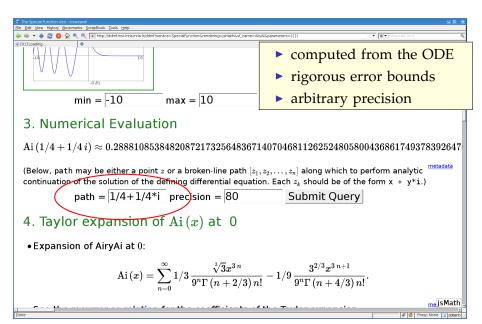

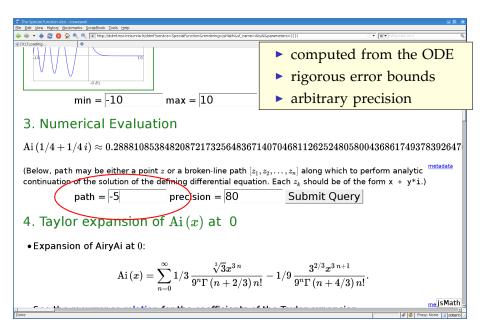

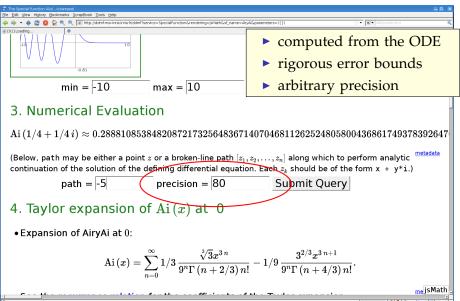

<sup>🐳 🥝</sup> Proxy: None 💷 zoteno

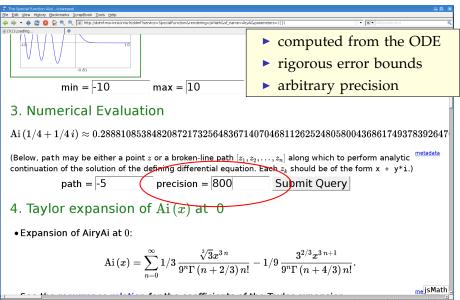

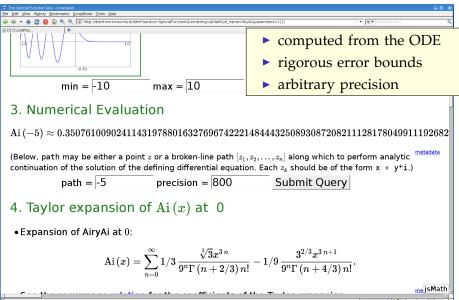

#### NumGfun

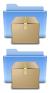

#### http://algo.inria.fr/libraries/ (GNU LGPL)

http://algo.inria.fr/libraries/papers/gfun.html

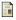

B. Salvy and P. Zimmermann. Gfun: a Maple package for the manipulation of generating and holonomic functions in one variable. ACM TOMS, 1994.

M. Mezzarobba. NumGfun: a Package for Numerical and Analytic Computation with D-finite functions. ISSAC 2010.

M. Mezzarobba. Autour de l'évaluation numérique des fonctions D-finies. PhD thesis, École polytechnique, 2011.

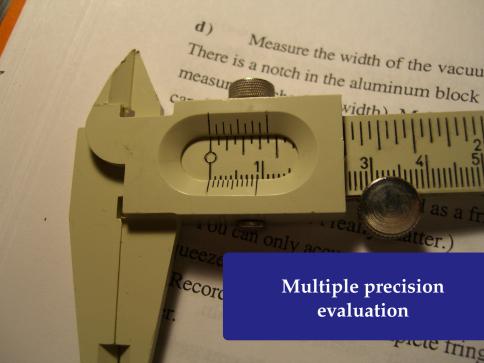

> diffeq := {diff(diff(y(z),z),z)+(2\*z^3z^2\*a-2\*z-a)/((z+1)^2\*(z-1)^2)\*diff(y(z) ,z)+(z^2\*b+z\*c+2\*z\*a+d)\*y(z)/((z-1)^3\* (z+1)^3),y(0)=1,(D(y))(0)=0};

> diffeq := {diff(diff(y(z),z),z)+(2\*z^3-  
z^2\*a-2\*z-a)/((z+1)^2\*(z-1)^2)\*diff(y(z),  
z)+(z^2\*b+z\*c+2\*z\*a+d)\*y(z)/((z-1)^3\*  
(z+1)^3),y(0)=1,(D(y))(0)=0};  
diffeq := {
$$\frac{d^2}{dz^2}y(z) + \frac{(2z^3-z^2a-2z-a)(\frac{d}{dz}y(z))}{(z+1)^2(z-1)^2} + \frac{(z^2b+zc+2za+d)y(z)}{(z-1)^3(z+1)^3}, y(0) = 1, D(y)(0) = 0$$
  
>

> diffeq := {diff(diff(y(z),z),z)+(2\*z^3-  
z^2\*a-2\*z-a)/((z+1)^2\*(z-1)^2)\*diff(y(z),  
,z)+(z^2\*b+z\*c+2\*z\*a+d)\*y(z)/((z-1)^3\*  
(z+1)^3),y(0)=1,(D(y))(0)=0};  
diffeq := {
$$\frac{d^2}{dz^2}y(z) + \frac{(2z^3-z^2a-2z-a)(\frac{d}{dz}y(z))}{(z+1)^2(z-1)^2} + \frac{(z^2b+zc+2za+d)y(z)}{(z-1)^3(z+1)^3}, y(0) = 1, D(y)(0) = 0$$
  
> a, b, c, d := 1, 1/3, 1/2, 3;

> diffeq := {diff(diff(y(z),z),z)+(2\*z^3-  
z^2\*a-2\*z-a)/((z+1)^2\*(z-1)^2)\*diff(y(z)  
,z)+(z^2\*b+z\*c+2\*z\*a+d)\*y(z)/((z-1)^3\*  
(z+1)^3),y(0)=1,(D(y))(0)=0};  
diffeq := {
$$\frac{d^2}{dz^2}y(z) + \frac{(2z^3-z^2a-2z-a)(\frac{d}{dz}y(z))}{(z+1)^2(z-1)^2}$$
  
 $+ \frac{(z^2b+zc+2za+d)y(z)}{(z-1)^3(z+1)^3}, y(0) = 1, D(y)(0) = 0$   
> a, b, c, d := 1, 1/3, 1/2, 3;  
 $a, b, c, d := 1, \frac{1}{3}, \frac{1}{2}, 3$ 

> evalf[51](HeunD(a, b, c, d, 1/3));

# > evalf[51](HeunD(a, b, c, d, 1/3)); 1.23715744756395253918007831405821000395447403052069 >

# > evalf[51](HeunD(a, b, c, d, 1/3)); 1.23715744756395253918007831405821000395447403052069

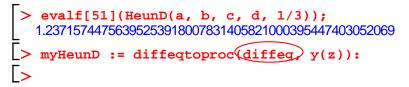

# > evalf[51](HeunD(a, b, c, d, 1/3)); 1.23715744756395253918007831405821000395447403052069 > myHeunD := diffeqtoproc(diffeq, y(z)): > myHeunD(1/3, 50);

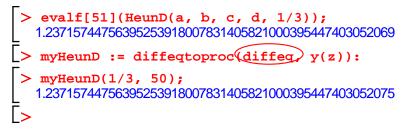

```
> evalf[51](HeunD(a, b, c, d, 1/3));
1.23715744756395253918007831405821000395447403052069
> myHeunD := diffeqtoproc(diffeq, y(z)):
> myHeunD(1/3, 50);
1.23715744756395253918007831405821000395447403052075
>
```

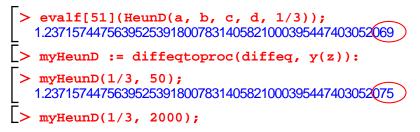

```
> evalf[51](HeunD(a, b, c, d, 1/3));
1.23715744756395253918007831405821000395447403052069
> myHeunD := diffeqtoproc(diffeq, y(z)):
> myHeunD(1/3, 50);
1.23715744756395253918007831405821000395447403052075
> myHeunD(1/3, 2000);
(1.3 s later...)
```

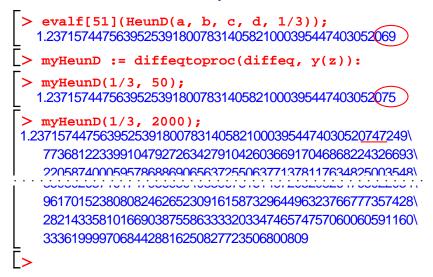

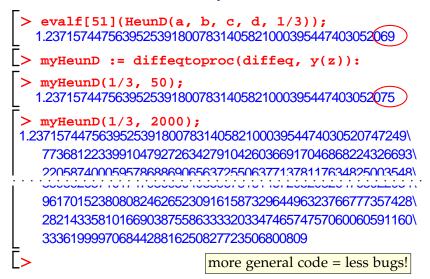

Approaching a Singular Point

> evalf(HeunD(a, b, c, d, -0.9));

Approaching a Singular Point

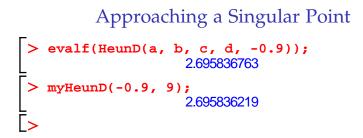

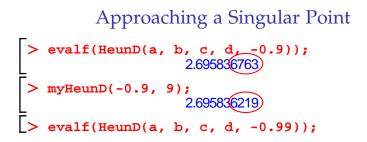

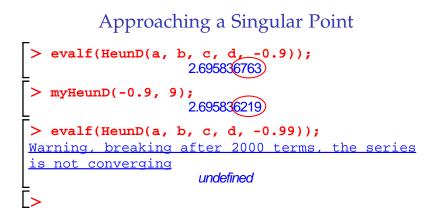

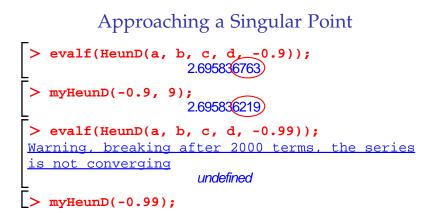

```
Approaching a Singular Point
  evalf(HeunD(a, b, c, d, -0.9));
                   2.695836763
> myHeunD(-0.9, 9);
                   2.695836219
> evalf(HeunD(a, b, c, d, -0.99));
Warning, breaking after 2000 terms, the series
is not converging
                     undefined
> myHeunD(-0.99);
                   4.6775585280
```

```
Approaching a Singular Point
  evalf(HeunD(a, b, c, d, -0.9));
                   2.695836763
> myHeunD(-0.9, 9);
                   2.6958362
> evalf(HeunD(a, b, c, d, -0.99));
Warning, breaking after 2000 terms, the series
is not converging
                     undefined
> myHeunD(-0.99);
                   4.6775585280
 myHeunD(-0.99, 500);
```

```
Approaching a Singular Point
  evalf(HeunD(a, b, c, d, -0.9));
                    2.695836763
> myHeunD(-0.9, 9);
                    2.6958362
> evalf(HeunD(a, b, c, d, -0.99));
Warning, breaking after 2000 terms, the series
is not converging
                     undefined
> myHeunD(-0.99);
                   4.6775585280
 myHeunD(-0.99, 500);
(6.1 s later...)
```

```
Approaching a Singular Point
  evalf(HeunD(a, b, c, d, -0.9));
                    2.695836763
  myHeunD(-0.9, 9);
                     2.695836
> evalf(HeunD(a, b, c, d, -0.99));
Warning, breaking after 2000 terms, the series
is not converging
                      undefined
> myHeunD(-0.99);
                    4.6775585280
> myHeunD(-0.99, 500);
4.677558527966890481646371616414130565650323560409922037
   89542201276207762696563032189351846152496641167932588
   4660460023972873078881
```

```
Approaching a Singular Point
  evalf(HeunD(a, b, c, d, -0.9));
                     2.695836763
  myHeunD(-0.9, 9);
                     2.695836
> evalf(HeunD(a, b, c, d, -0.99));
Warning, breaking after 2000 terms, the series
is not converging
                      undefined
> myHeunD(-0.99);
                    4.6775585280
> myHeunD(-0.99, 500);
4.67755852796689048164637161641413056565032356040992203
   89542201276207762696563
                        no numerical instability issues
   4660460023972873078881
                        (price to pay: computation time)
```

> diffeq := random\_diffeq(3, 2);

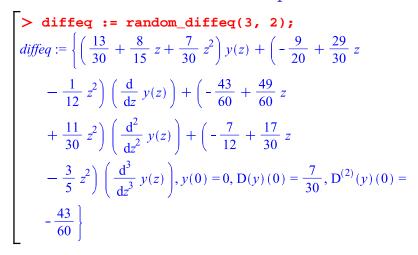

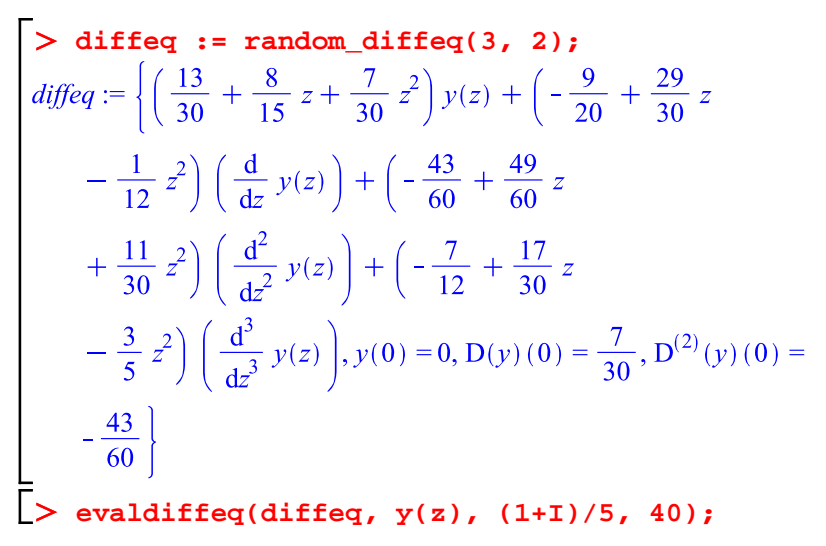

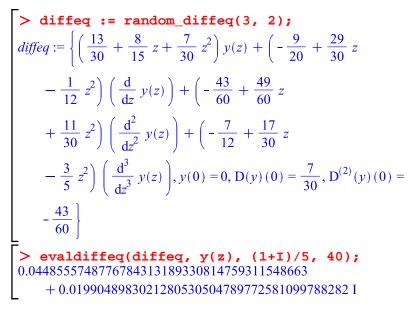

High Precision

> evaldiffeq(diffeq, y(z), 1/5, 1000000);

## **High Precision**

# > evaldiffeq(diffeq, y(z), 1/5, 1000000); (29 min later...)

## **High Precision**

evaldiffeq(diffeq, y(z), 1/5, 1000000); 0.033253281257567506772459381920024394391065961347292863\ 13611785593075654371610784719859620906805710762776061\ 65993844793918297941976188620650536691082179149605904\ 31080482988558239935175505111768194891591740446771304\ 74730251896359727561534310095807343639273056518962333\ 97217595138842309884016425632431029577130431472108646\ 95485154767624024297343851584414126056237771911489680\

97933258259972366466573219602501650218139747781157348\ 78322628655747195818205282428148240800376913561455564\ 29598794491231828039584256430669932365880956101719727\ 33806130243940574539991121877851105270752378138422728\ 76176859592508040781771637205060431902227437673286901\ 71292574098466950906705927590030494460150099288210121\ 868701569

## Some History

- Schroeppel (1972) Special evaluation points
- Brent (1976) Special case of exp (+ variants)
- Chudnovsky & Chudnovsky (1986-1988) General method (incl. a sketch of the case of regular singular points)
- van der Hoeven (1999, 2001) General algorithm with error bounds
- M. Implementation, efficiency improvements, fully automatic error control based on tighter bounds

- 0 fast integer multiplication
- 1 binary splitting

- 2 analytic continuation
- 3 bit burst
- 2. Taylor series method for ODEs

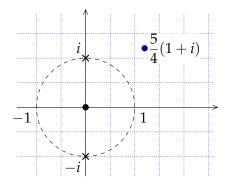

$$\arctan\left(\frac{5}{4}(1+i)\right) = ?$$

- 0 fast integer multiplication
- 1 binary splitting

- 2 analytic continuation
- 3 bit burst
- 2. Taylor series method for ODEs

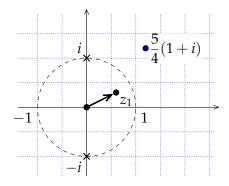

$$\arctan\left(\frac{5}{4}(1+i)\right) = ?$$
$$\begin{bmatrix} y(z_1) \\ y'(z_1) \end{bmatrix} = \begin{bmatrix} 1 & 0.570 \dots + 0.220 \dots i \\ 0 & 0.728 \dots - 0.206 \dots i \end{bmatrix} \begin{bmatrix} y(0) \\ y'(0) \end{bmatrix}$$

- 0 fast integer multiplication
- 1 binary splitting

- 2 analytic continuation
- 3 bit burst
- 2. Taylor series method for ODEs

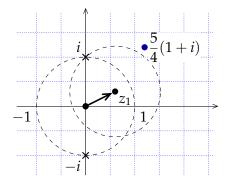

$$\arctan\left(\frac{5}{4}(1+i)\right) = ?$$
$$\begin{bmatrix} y(z_1) \\ y'(z_1) \end{bmatrix} = \begin{bmatrix} 1 \ 0.570 \dots + 0.220 \dots i \\ 0 \ 0.728 \dots - 0.206 \dots i \end{bmatrix} \begin{bmatrix} y(0) \\ y'(0) \end{bmatrix}$$

- 0 fast integer multiplication
- 1 binary splitting

- 2 analytic continuation
- 3 bit burst
- 2. Taylor series method for ODEs

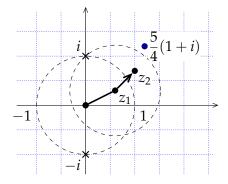

$$\operatorname{arctan}\left(\frac{5}{4}(1+i)\right) = ?$$
$$\begin{bmatrix} y(z_1) \\ y'(z_1) \end{bmatrix} = \begin{bmatrix} 1 \ 0.570...+0.220...i \\ 0 \ 0.728...-0.206...i \end{bmatrix} \begin{bmatrix} y(0) \\ y'(0) \end{bmatrix}$$
$$\begin{bmatrix} y(z_2) \\ y'(z_2) \end{bmatrix} = \begin{bmatrix} 1 \ 0.365...+0.329...i \\ 0 \ 0.751...-0.079...i \end{bmatrix} \begin{bmatrix} y(z_1) \\ y'(z_1) \end{bmatrix}$$

- 0 fast integer multiplication
- 1 binary splitting

- 2 analytic continuation
- 3 bit burst
- 2. Taylor series method for ODEs

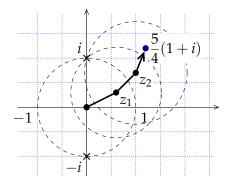

$$\arctan\left(\frac{5}{4}(1+i)\right) = ?$$

$$\begin{bmatrix} y(z_1) \\ y'(z_1) \end{bmatrix} = \begin{bmatrix} 1 \ 0.570...+0.220...i \\ 0 \ 0.728...-0.206...i \end{bmatrix} \begin{bmatrix} y(0) \\ y'(0) \end{bmatrix}$$

$$\begin{bmatrix} y(z_2) \\ y'(z_2) \end{bmatrix} = \begin{bmatrix} 1 \ 0.365...+0.329...i \\ 0 \ 0.751...-0.079...i \end{bmatrix} \begin{bmatrix} y(z_1) \\ y'(z_1) \end{bmatrix}$$

- 0 fast integer multiplication
- 1 binary splitting

- 2 analytic continuation
- 3 bit burst
- 0. One can multiply two integers of  $\leq n$  bits in  $M(n) = O(n \log n 2^{O(\log^* n)})$  bit ops [Fürer 2007].

- 0 fast integer multiplication
- 1 binary splitting

- 2 analytic continuation
- 3 bit burst
- 1. Within the disk of convergence of a Taylor expansion: fast series summation algorithm based on the recurrence

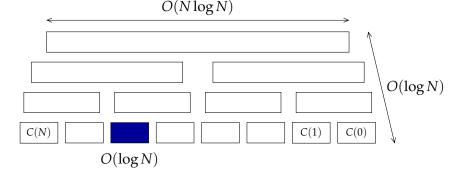

- 0 fast integer multiplication
- 1 binary splitting

- 2 analytic continuation
- 3 bit burst
- 3. High-precision inputs: use analytic continuation even if the series converges!

$$z_{0} = 10_{2} \rightarrow z_{1} = 10,1_{2}$$
  

$$\rightarrow z_{2} = 10,101_{2} \qquad \sin(e) = \sin(2,718...) = ?$$
  

$$\rightarrow z_{3} = 10,1011011_{2}$$
  

$$\rightarrow z_{4} = 10,101101110010100_{2}$$
  

$$\rightarrow ...$$
  

$$\rightarrow z = 10.10110111001010000.....2 \simeq e$$

#### **Main Ideas**

- 0 fast integer multiplication
- 1 binary splitting

- 2 analytic continuation
- 3 bit burst

#### Theorem (Chudnovsky<sup>2</sup>)

The evaluation point *z* being fixed, one may compute y(z) with error bounded by  $2^{-n}$  in

$$O\left(M\left(n\cdot(\log n)^3\right)\right)$$

bit operations.

### Evaluation Algorithm [Chudnovsky & Chudnovsky 1988]

### **Main Ideas**

- 0 fast integer multiplication
- 1 binary splitting

- 2 analytic continuation
- 3 bit burst

### Theorem (Chudnovsky<sup>2</sup>, van der Hoeven)

The evaluation point z being fixed, one may compute y(z) with error bounded by  $2^{-n}$  in

$$O\left(M\left(n \cdot (\log n)^3 (\log n)^2 \cdot \log \log n\right)\right)$$

bit operations.

### Evaluation Algorithm [Chudnovsky & Chudnovsky 1988]

### **Main Ideas**

- 0 fast integer multiplication
- 1 binary splitting

- 2 analytic continuation
- 3 bit burst

### Theorem (Chudnovsky<sup>2</sup>, van der Hoeven, M.)

The evaluation point z being fixed, one may compute y(z) with error bounded by  $2^{-n}$  in

$$O\left(M\left(n \cdot (\log n)^3 (\log n)^2 \cdot \log \log n\right)\right)$$

bit operations.

## Evaluation Algorithm [Chudnovsky & Chudnovsky 1988]

### **Main Ideas**

- 0 fast integer multiplication
- 1 binary splitting

- 2 analytic continuation
- 3 bit burst

### Theorem (Chudnovsky<sup>2</sup>, van der Hoeven, M.)

The evaluation point z being fixed, one may compute y(z) with error bounded by  $2^{-n}$  in

$$O\left(M\left(n \cdot (\log n)^3 (\log n)^2 \cdot \log \log n\right)\right)$$

bit operations using O(n) bits of memory.

M. Mezzarobba. A note on the space complexity of fast D-finite function evaluation. CASC 2012.

# Improvements Towards A Practical Algorithm

#### **Error control**

- Precision of intermediate steps
- Tight a priori bounds on truncation orders

#### "Constant factor"

- Structure of recurrence matrices
- Fast simultaneous computations of several derivatives

- "Operator version" of the Heffter-Poole method
- Specific binary splitting algorithm (faster in "hard" cases)

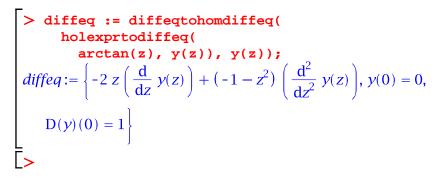

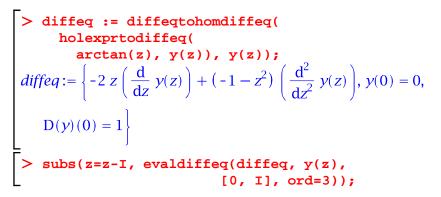

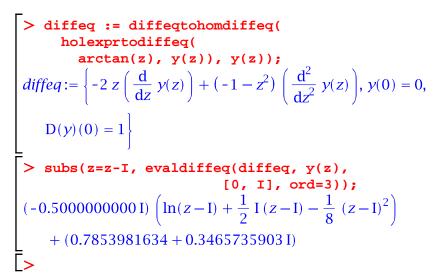

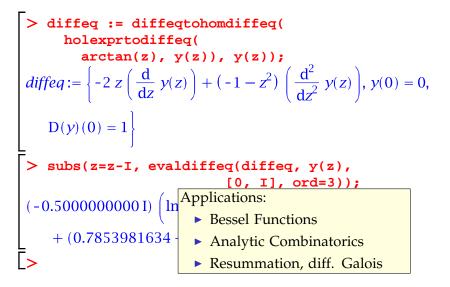

# Bounds

### Motivation (I): Numerical Evaluation

$$\sum_{n=0}^{\infty} y_n z^n = \sum_{n=0}^{N-1} y_n z^n + \underbrace{\sum_{n=N}^{\infty} y_n z^n}_{2}$$

Compute suitable truncation orders (and other bounds)? A priori bounds tend to be easier to use in fast algorithms.

Chudnovsky & Chudnovsky – Orders of magnitude only
 van der Hoeven (1999, 2001, 2003) – Cauchy-like bounds

We look for asymptotically optimal bounds

### Motivation (II): Symbolic Bounds

#### **Baxter Permutations**

#### (OEIS A001181)

• 
$$(n+2)(n+3)B_n = (7n^2 + 7n - 2)B_{n-1} + 8(n-1)(n-2)B_{n-2},$$
  
 $B_0 = B_1 = 1$ 

► 
$$B_n \leq 2,9 \cdot 8^n$$

#### Chudnovsky Formula for $\pi$

$$\begin{aligned} \bullet \quad & \frac{1}{\pi} = \frac{12}{640320^{3/2}} \sum_{k=0}^{\infty} t_k \\ & \text{where} \quad t_k = \frac{(-1)^k (6k)! (13591409 + 545140134k)}{(3k)! (k!)^3 640320^{3k}} \\ \bullet \quad & \left| \frac{640320^{3/2}}{12\pi} - \sum_{k=0}^{n-1} t_k \right| \leq 10^6 (2,3n^3 + 13,6n^2 + 25n + 13,6) \alpha^n \\ & \text{where} \quad \alpha = \frac{1}{151931373056000} \simeq 0,66 \cdot 10^{-14} \end{aligned}$$

# "Tight" Bounds

Input Recurrence + Initial terms  $\{p_s(n) y_{n+s} + \dots + p_0(n) y_n = 0, y_0 = \dots, y_1 = \dots\}$ 

Output  $|y_n| \leq n!^{p/q} \alpha^n \varphi(n)$ 

 $\varphi$  subexponential, i.e.  $\varphi(n) = e^{o(n)}$ 

- rigorous bound in all cases
- for generic initial values:
   optimal *p*/*q* and *α* (or even φ(n) = n<sup>O(1)</sup>)

#### Theorem

One may compute p/q,  $\alpha$ ,  $\varphi$  fulfilling these conditions.

M. Mezzarobba and B. Salvy. Effective bounds for P-recursive sequences. Journal of Symbolic Computation, 2010.

# Symbolic and Numeric Bounds

# **Bound Parameters** $\kappa, \alpha, \ldots \in \mathbb{Q} \text{ or } \overline{\mathbb{Q}} \text{ s.t.}$ $|y_n| \leq n!^{\kappa} \cdot \alpha^n \cdot \varphi(n)$

Main Tools: Cauchy majorants + elementary asymptotic analysis

#### Symbolic Bounds

- Readable (as far as possible!)
- Asymptotically tight

#### **Numeric Bounds**

- Safe approx. of parameters
- Faster (no alg. numbers)

# Outline of the Algorithm

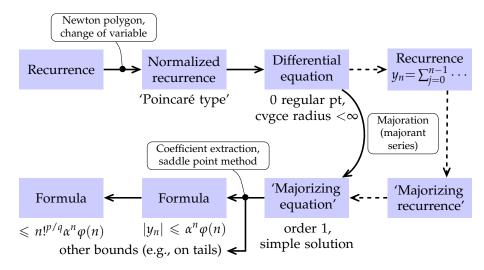

# **Rigorous Polynomial Approximation**

ATTACK School and the second second back the second second s

[> deq := holexprtodiffeq(AiryAi(z), y(z)):
[>

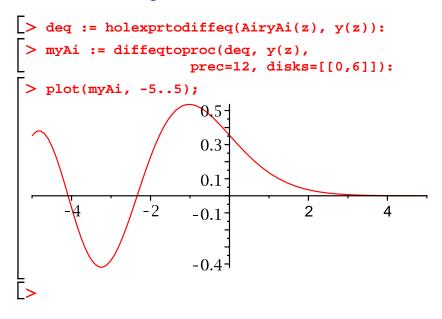

#### Taylor Series vs. Chebyshev Series

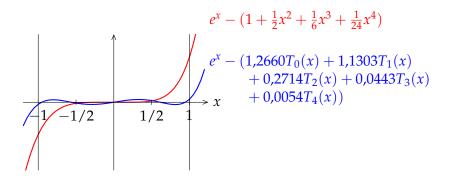

#### **Quasi-Minimax Approximation**

For any regular enough function *f*,  $\|f - p_d\|_{\infty} \leq \left(\frac{4}{\pi^2}\log(d+1) + 4\right)\|f - p_d^*\|_{\infty}$ 

## Previous Work

- Numerical computation of Chebyshev expansions
  - Lánczos (1938)  $\tau$  method
  - Clenshaw (1957) backward iterative method à la Miller
- Recurrence relation
  - Fox & Parker (1968) small orders, link with Clenshaw
  - Paszkowski (1975) general case
  - Geddes (1977), Rebillard (1998), Benoit & Salvy (2009) computer algebra
- Chebyshev expansions in Interval Analysis
  - Kaucher & Miranker (1984) ultra-arithmetic
  - Brisebarre & Joldeş (2010) ChebModels

# D-finite Chebyshev Series

#### Obstacles

- Divergent solution sequences
- ▶ Initial values  $\notin \mathbb{Q}$
- Error bounds

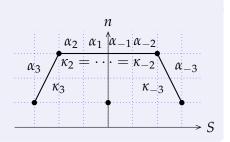

#### **Our approach**

- 1. Compute the coefficients by a variant of Clenshaw's method
- 2. Validate the output (enclosure + fixed-pt thm)

A. Benoit, M. Joldeş and M. Mezzarobba. Rigourous uniform approximation of D-finite functions using Chebyshev expansions. In preparation.

### Computing the Coefficients

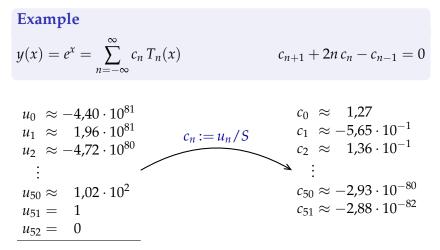

$$S = \sum_{n=-50}^{50} u_n T_n(0) \approx -3.48 \cdot 10^{82}$$

## Computing the Coefficients

Linear complexity wrt starting index *N*.

**Theorem** The (method) error on the computed coefficients, i.e.,

$$\max_{n=0}^{N} \left| c_n^{[N]} - c_n \right|$$

decreases exponentially as  $N \rightarrow \infty$ .

# **Computed Polynomials**

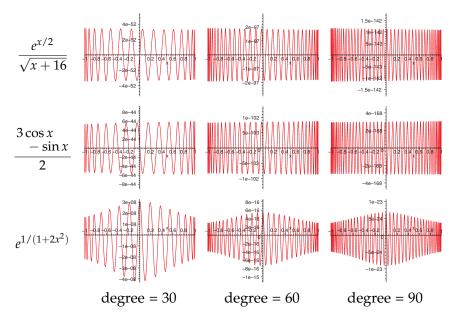

Input A differential operator, initial values, a polynomial *p* of degree *d*, a precision  $\varepsilon$ Output *R* such that  $||y - p||_{\infty} \leq R = O(\sqrt{d}(||y - p||_{\infty} + \varepsilon))$ 

$$\tau(y) := \left( x \mapsto y_0 + \int_0^x \frac{a(t)}{b(t)} y(t) \, \mathrm{d}t \right) \qquad \|\tau(f) - \tau(g)\|_{\infty} \leqslant \gamma \, \|f - g\|_{\infty}$$
$$\gamma < 1$$

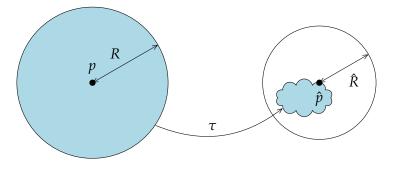

Input A differential operator, initial values, a polynomial *p* of degree *d*, a precision  $\varepsilon$ Output *R* such that  $||y - p||_{\infty} \leq R = O(\sqrt{d}(||y - p||_{\infty} + \varepsilon))$ 

$$\tau(y) := \left( x \mapsto y_0 + \int_0^x \frac{a(t)}{b(t)} y(t) \, \mathrm{d}t \right) \qquad \|\tau(f) - \tau(g)\|_{\infty} \leqslant \gamma \, \|f - g\|_{\infty}$$
$$\gamma < 1$$

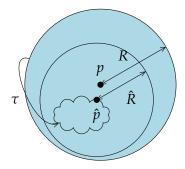

 $\|p - \hat{p}\|_{\infty} + \hat{R} \leqslant R$ 

Input A differential operator, initial values, a polynomial *p* of degree *d*, a precision  $\varepsilon$ Output *R* such that  $||y - p||_{\infty} \leq R = O(\sqrt{d}(||y - p||_{\infty} + \varepsilon))$ 

$$\tau(y) := \left( x \mapsto y_0 + \int_0^x \frac{a(t)}{b(t)} y(t) \, \mathrm{d}t \right) \qquad \|\tau(f) - \tau(g)\|_{\infty} \leqslant \gamma \, \|f - g\|_{\infty}$$
$$\gamma < 1$$

### Algorithm

Choose *i* large enough

• Compute 
$$p_i \approx \tau^i(p)$$
  
• Return  $R \ge \frac{\|p - p_i\|_{\infty} + (\text{errors})}{1 - \gamma_i}$ 

Input A differential operator, initial values, a polynomial *p* of degree *d*, a precision  $\varepsilon$ Output *R* such that  $||y - p||_{\infty} \leq R = O(\sqrt{d}(||y - p||_{\infty} + \varepsilon))$ 

$$\tau(y) := \left( x \mapsto y_0 + \int_0^x \frac{a(t)}{b(t)} y(t) \, \mathrm{d}t \right) \qquad \|\tau(f) - \tau(g)\|_{\infty} \leqslant \gamma \, \|f - g\|_{\infty}$$
$$\gamma < 1$$

# Algorithm

Choose *i* large enough

► Compute 
$$p_i \approx \tau^i(p)$$
  
► Return  $R \ge \frac{\|p - p_i\|_{\infty} + (\text{errors})}{1 - \gamma_i}$ 

O(d) ops O(d) ops

### Quality of the Resulting Bounds

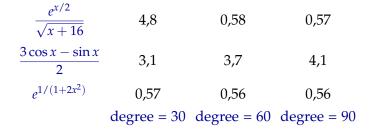

Quality:  $\log_{10} \frac{B}{\|y - p\|_{\infty}}$ 

# Conclusion

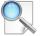

# This Talk

- D-finite functions, DDMF compute everything we can starting from LODE + ini. cond.
- Multiple precision analytic continuation general – rigorous – fully automatic – fast – code available
- Tight bounds symbolic + numeric – Cauchy majorant method
- Rigorous polynomial approximations backward recurrence à la Miller/Clenshaw + fixed point theorem

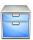

# Other Work

- Roadmaps of real algebraic varieties internship with M. Safey El Din, 2005
- "Reconditioning" (cancellation reduction) of entire series new algo for Ai(x), with S. Chevillard, 2013
- ► Decimal floating-point arithmetic decimal64 ≤? binary64, with N. Brisebarre, C. Lauter, and J.-M. Muller, 2013

# Conclusion

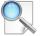

# This Talk

- D-finite functions, DDMF compute everything we can starting from LODE + ini. cond.
- Multiple precision analytic continuation general – rigorous – fully automatic – fast – code available
- Tight bounds symbolic + numeric – Cauchy majorant method
- Rigorous polynomial approximations backward recurrence à la Miller/Clenshaw + fixed point theorem

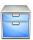

# Other Work

- Roadmaps of real algebraic varieties internship with M. Safey El Din, 2005
- "Reconditioning" (cancellation reduction) of entire series new algo for Ai(x), with S. Chevillard, 2013
- ► Decimal floating-point arithmetic decimal64 ≤? binary64, with N. Brisebarre, C. Lauter, and J.-M. Muller, 2013

# Conclusion

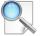

# This Talk

- D-finite functions, DDMF compute everything we can starting from LODE + ini. cond.
- Multiple precision analytic continuation general – rigorous – fully automatic – fast – code available
- Tight bounds symbolic + numeric – Cauchy majorant method
- Rigorous polynomial approximations backward recurrence à la Miller/Clenshaw + fixed point theorem

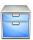

# Other Work

- Roadmaps of real algebraic varieties internship with M. Safey El Din, 2005
- "Reconditioning" (cancellation reduction) of entire series new algo for Ai(x), with S. Chevillard, 2013
- ► Decimal floating-point arithmetic decimal64 ≤? binary64, with N. Brisebarre, C. Lauter, and J.-M. Muller, 2013

# Interests and Projects

# Code generation for special functions

- Make the function part of the input e.g., via a differential equation
- ► Evaluation near singularities/∞ non-polynomial approximations
- Towards formally proven implementations

# Symbolic-numeric algorithms for ODEs

- "Beyond the DDMF" automatic study of D-finite functions
- Applications of eff. analytic continuation resummation of dvgt power series, diff. Galois
- Link with the above

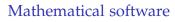

Sage, Mathemagix

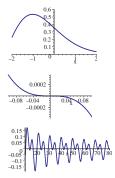

# Interests and Projects

# Code generation for special functions

- Make the function part of the input e.g., via a differential equation
- ► Evaluation near singularities/∞ non-polynomial approximations
- Towards formally proven implementations

# Symbolic-numeric algorithms for ODEs

- "Beyond the DDMF" automatic study of D-finite functions
- Applications of eff. analytic continuation resummation of dvgt power series, diff. Galois
- Link with the above

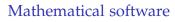

Sage, Mathemagix

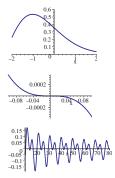

# Interests and Projects

# Code generation for special functions

- Make the function part of the input e.g., via a differential equation
- ► Evaluation near singularities/∞ non-polynomial approximations
- Towards formally proven implementations

# Symbolic-numeric algorithms for ODEs

- "Beyond the DDMF" automatic study of D-finite functions
- Applications of eff. analytic continuation resummation of dvgt power series, diff. Galois
- Link with the above

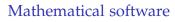

Sage, Mathemagix

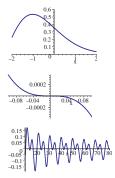

## Credits

- Tables of the error function and its derivative. US National Bureau of Standards, 1954 (public domain)
- http://commons.wikimedia.org/wiki/File: Calipers\_in\_physics\_lab.jpg (by User:Falcorian, Creative Commons Attribution-Share Alike)
- http://commons.wikimedia.org/wiki/File: Paseky,\_Havírna,\_závora\_u\_domu\_224.jpg (by User:cs:ŠJů, Creative Commons Attribution-Share Alike)
- http://en.wikipedia.org/wiki/File:Stamp\_of\_USSR\_1047.jpg (by User:Butko, taken from http: //kolekzioner.net/modules/smartsection/item.php?itemid=211, public domain)
- Some icons used in this document are from the Oxygen icon set (http://oxygen-icons.org), licensed under the GNU Lesser General Public Licence v. 3.

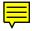